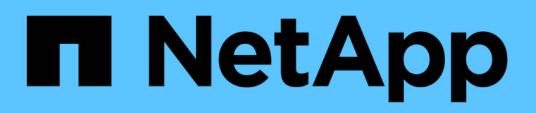

## **Tiering**

Enterprise applications

NetApp May 19, 2024

This PDF was generated from https://docs.netapp.com/de-de/ontap-apps-dbs/oracle/oracle-tieringoverview.html on May 19, 2024. Always check docs.netapp.com for the latest.

# **Inhalt**

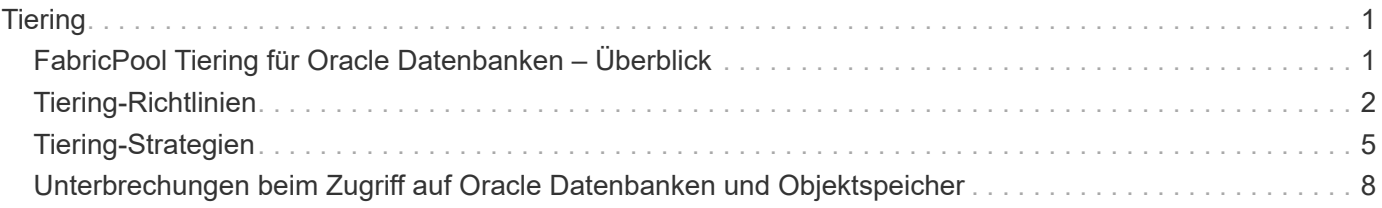

# <span id="page-2-0"></span>**Tiering**

## <span id="page-2-1"></span>**FabricPool Tiering für Oracle Datenbanken – Überblick**

Um zu verstehen, wie sich FabricPool Tiering auf Oracle und andere Datenbanken auswirkt, benötigen Sie ein Verständnis der Low-Level-FabricPool-Architektur.

## **Der Netapp Architektur Sind**

FabricPool ist eine Tiering-Technologie, mit der Blöcke als "heiß" oder "kalt" klassifiziert werden und in dem Storage Tier platziert werden, der am besten geeignet ist. Die Performance-Tier befindet sich am häufigsten auf SSD-Storage und hostet die wichtigen Datenblöcke. Die Kapazitäts-Tier befindet sich in einem Objektspeicher und hostet die kühlen Datenblöcke. Unterstützung für Objekt-Storage: NetApp StorageGRID, ONTAP S3, Microsoft Azure Blob Storage, Alibaba Cloud Object Storage-Service, IBM Cloud Object Storage, Google Cloud Storage und Amazon AWS S3

Es stehen mehrere Tiering-Richtlinien zur Verfügung, die steuern, wie Blöcke als "heiß" oder "kalt" klassifiziert werden. Die Richtlinien lassen sich für einzelne Volumes festlegen und bei Bedarf ändern. Es werden nur die Datenblöcke zwischen den Performance- und Kapazitäts-Tiers verschoben. Die Metadaten, die die Struktur der LUN und des File-Systems definieren, verbleiben immer auf der Performance-Tier. Dadurch wird das Management auf ONTAP zentralisiert. Dateien und LUNs unterscheiden sich offenbar nicht von Daten, die auf einer anderen ONTAP-Konfiguration gespeichert sind. Der NetApp AFF oder FAS Controller wendet die definierten Richtlinien an, um Daten auf die entsprechende Tier zu verschieben.

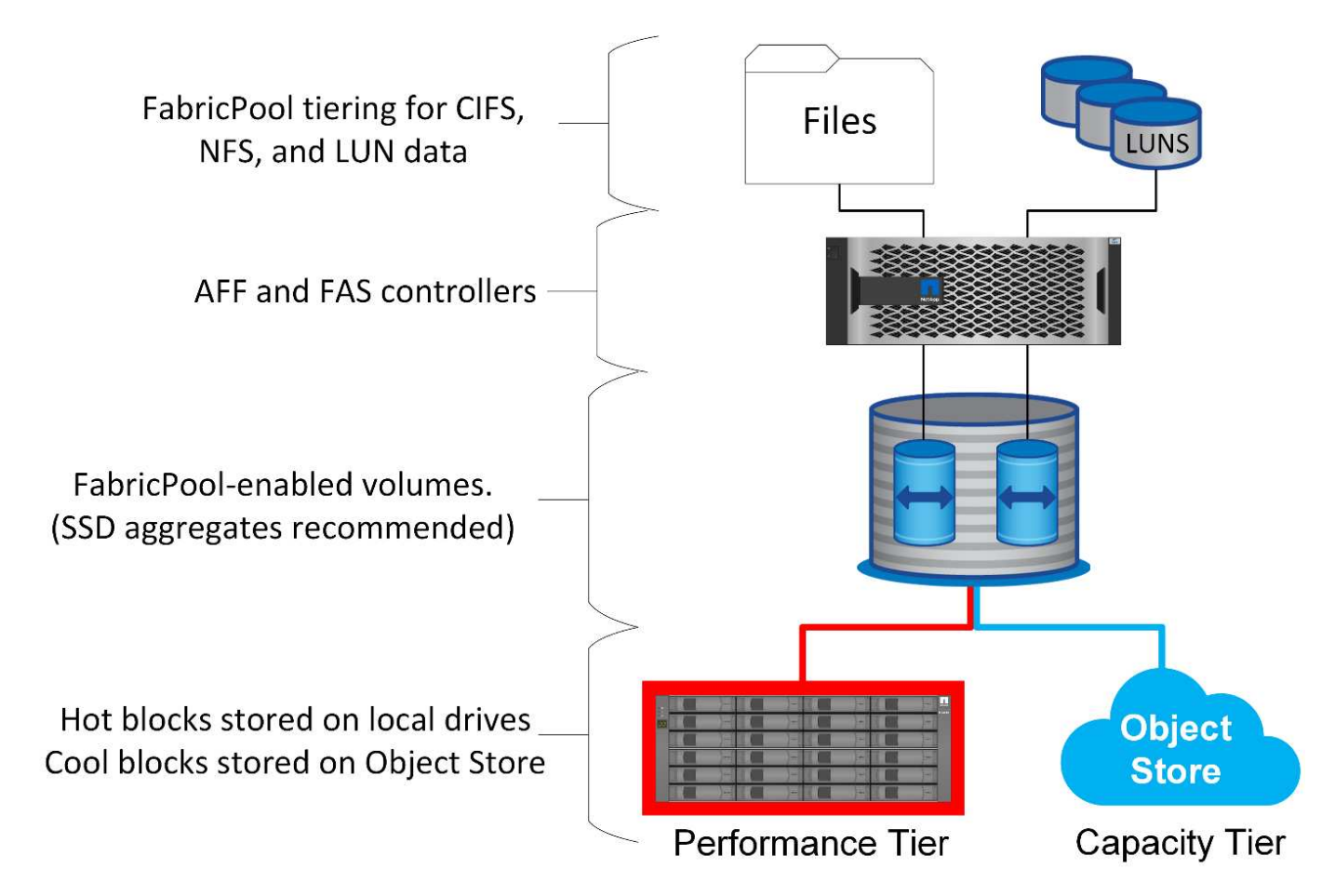

## **Objektspeicher-Anbieter**

Bei Objekt-Storage-Protokollen werden einfache HTTP- oder HTTPS-Anfragen zum Speichern einer großen Anzahl von Datenobjekten verwendet. Der Zugriff auf den Objektspeicher muss zuverlässig sein, da der Datenzugriff von ONTAP von der umgehende Erfüllung von Anfragen abhängt. Zu den Optionen gehören Amazon S3 Standard und infrequent Access sowie Microsoft Azure Hot and Cool Blob Storage, IBM Cloud und Google Cloud. Archivierungsoptionen wie Amazon Glacier und Amazon Archive werden nicht unterstützt, da die zum Abrufen von Daten erforderliche Zeit die Toleranzen der Host-Betriebssysteme und -Applikationen überschreiten kann.

Zudem wird NetApp StorageGRID unterstützt und stellt eine optimale Lösung der Enterprise-Klasse dar. Es ist ein hochperformantes, skalierbares und hochsicheres Objekt-Storage-System, das geografische Redundanz für FabricPool Daten und andere Objektspeicher-Applikationen bietet, die zunehmend Teil von Enterprise-Applikationsumgebungen sind.

StorageGRID kann zudem die Kosten senken, indem es die Egress-Gebühren vermeidet, die viele Public-Cloud-Provider beim Lesen der Daten aus ihren Services auferlegen.

## **Daten und Metadaten**

Beachten Sie, dass der Begriff "Daten" hier für die tatsächlichen Datenblöcke gilt, nicht für die Metadaten. Es werden nur Datenblöcke als Tiering übertragen, wobei die Metadaten in der Performance-Tier verbleiben. Darüber hinaus wird der Status eines Blocks als "heiß" oder "kalt" nur beeinflusst, wenn der eigentliche Datenblock gelesen wird. Das einfache Lesen des Namens, des Zeitstempels oder der Eigentümermetadaten einer Datei hat keine Auswirkung auf den Speicherort der zugrunde liegenden Datenblöcke.

## **Backups**

Obwohl FabricPool den Storage-Platzbedarf deutlich reduzieren kann, ist es nicht für sich genommen eine Backup-Lösung. NetApp WAFL Metadaten bleiben immer auf der Performance-Tier. Falls ein schwerwiegender Ausfall die Performance-Tier zerstört, kann keine neue Umgebung aus den Daten auf der Kapazitäts-Tier erstellt werden, da sie keine WAFL-Metadaten enthält.

FabricPool kann jedoch Teil einer Backup-Strategie werden. FabricPool lässt sich beispielsweise mit der Replizierungstechnologie NetApp SnapMirror konfigurieren. Jede Hälfte der Spiegelung kann über eine eigene Verbindung mit einem Objekt-Storage-Ziel verfügen. Daraus ergeben sich zwei unabhängige Kopien der Daten. Die primäre Kopie besteht aus den Blöcken auf der Performance-Tier und den zugehörigen Blöcken auf der Kapazitäts-Tier, während das Replikat einen zweiten Satz von Performance- und Kapazitätsblöcken darstellt.

## <span id="page-3-0"></span>**Tiering-Richtlinien**

## **Tiering-Richtlinien für Oracle Database FabricPool**

In ONTAP stehen vier Richtlinien zur Verfügung, die steuern, wie Oracle-Daten auf der Performance-Tier zu einem Kandidaten für die Verlagerung auf die Kapazitäts-Tier werden.

#### **Nur Snapshot**

Der snapshot-only tiering-policy Gilt nur für Blöcke, die nicht mit dem aktiven Dateisystem gemeinsam genutzt werden. Im Wesentlichen führt dies zum Tiering von Datenbank-Backups. Blöcke eignen sich als Tiering-Kandidaten, nachdem ein Snapshot erstellt wurde und der Block dann überschrieben wird. Das Ergebnis ist ein Block, der nur innerhalb des Snapshots vorhanden ist. Die Verzögerung vor einem snapshot-only Der Block wird als cool betrachtet und wird vom gesteuert tiering-minimum-coolingdays Einstellung für die Lautstärke. Der Bereich ab ONTAP 9.8 liegt zwischen 2 und 183 Tagen.

Viele Datensätze verfügen über niedrige Änderungsraten, wodurch diese Richtlinien nur minimal eingespart werden. Eine typische Datenbank mit ONTAP hat beispielsweise eine Änderungsrate von weniger als 5 % pro Woche. Protokolle für Datenbankarchive können umfangreichen Speicherplatz belegen, existieren jedoch normalerweise weiterhin im aktiven File-System und sind daher nicht für Tiering im Rahmen dieser Richtlinie geeignet.

#### **Automatisch**

Der auto die Tiering-Richtlinie erweitert das Tiering sowohl auf Snapshot-spezifische Blöcke als auch auf Blöcke innerhalb des aktiven File-Systems. Die Verzögerung, bevor ein Block als cool betrachtet wird, wird vom gesteuert tiering-minimum-cooling-days Einstellung für die Lautstärke. Der Bereich ab ONTAP 9.8 liegt zwischen 2 und 183 Tagen.

Dieser Ansatz ermöglicht Tiering-Optionen, die mit dem nicht verfügbar sind snapshot-only Richtlinie: Eine Datensicherungsrichtlinie kann beispielsweise die Aufbewahrung bestimmter Protokolldateien von 90 Tagen erfordern. Wenn Sie einen Abkühlzeitraum von 3 Tagen festlegen, werden Protokolldateien, die älter als 3 Tage sind, aus der Performance-Schicht verschoben. Dadurch wird ein erheblicher Teil des Speicherplatzes auf dem Performance-Tier freigesetzt, und Sie können die Daten der gesamten 90 Tage anzeigen und managen.

#### **Keine**

Der none die tiering-Richtlinie verhindert, dass zusätzliche Blöcke von der Storage-Ebene aus verschoben werden, doch alle Daten, die sich noch in der Kapazitäts-Tier befinden, bleiben bis sie gelesen werden. Wenn der Block dann gelesen wird, wird er zurückgezogen und auf die Performance-Tier platziert.

Der Hauptgrund für die Verwendung des none mittels tiering-Richtlinie soll verhindert werden, dass Blöcke in Tiers verschoben werden, es könnte sich jedoch nützlich sein, die Richtlinien im Laufe der Zeit zu ändern. Nehmen wir beispielsweise an, dass ein bestimmter Datensatz häufig auf die Kapazitätsebene gestaffelt ist, doch entsteht ein unerwarteter Bedarf an vollständigen Performance-Funktionen. Die Richtlinie kann geändert werden, um ein zusätzliches Tiering zu vermeiden und sicherzustellen, dass alle Blöcke, die bei einer Zunahme der I/O-Vorgänge zurückgelesen werden, weiterhin in der Performance-Tier verbleiben.

#### **Alle**

Der all Die tiering-Richtlinie ersetzt die backup Richtlinie ab ONTAP 9.6. Der backup Richtlinie gilt nur für Datensicherungs-Volumes, d. h. ein Ziel für SnapMirror oder NetApp SnapVault. Der all Richtlinienfunktionen identisch, aber nicht beschränkt auf Datensicherungs-Volumes

Mit dieser Richtlinie gelten Blöcke sofort als "cool" und können sofort auf die Kapazitätsebene verschoben werden.

Diese Richtlinie eignet sich besonders für langfristige Backups. Es kann auch als eine Form von Hierarchical Storage Management (HSM) verwendet werden. In der Vergangenheit wurde HSM häufig verwendet, um die Datenblöcke einer Datei auf Band zu verschieben, während die Datei selbst im Dateisystem sichtbar gehalten wurde. Ein FabricPool Volume mit dem all Richtlinien ermöglichen das Speichern von Dateien in einem sichtbaren und leicht zu verwaltenden System, wobei jedoch so gut wie kein Speicherplatz auf der lokalen Storage Tier belegt wird.

### **Oracle Datenbanken und FabricPool Abrufrichtlinien**

Die Tiering-Richtlinien steuern, welche Oracle-Datenbankblöcke von der Performance-Tier auf die Kapazitäts-Tier verschoben werden. Abrufrichtlinien steuern, was passiert, wenn ein gestaffeltes Block gelesen wird.

#### **Standard**

Alle FabricPool-Volumes sind zunächst auf festgelegt default, D.h. das Verhalten wird durch die `Cloud-Retrieval-Policy gesteuert. `das genaue Verhalten hängt von der verwendeten Tiering Policy ab.

- auto– Nur abrufen zufällig gelesenen Daten
- snapshot-only– Abrufen aller sequentiellen oder zufällig gelesenen Daten
- none– Abrufen aller sequentiellen oder zufällig gelesenen Daten
- all– Daten nicht aus der Kapazitäts-Tier abrufen

#### **Gelesen**

Einstellung cloud-retrieval-policy Das Lesen überschreibt das Standardverhalten, sodass ein Lesen von Tiered-Daten dazu führt, dass diese Daten an die Performance-Tier zurückgegeben werden.

Ein Volume könnte beispielsweise lange Zeit unter der wenig verwendet worden sein auto die tiering-Richtlinie, und die meisten Blöcke sind nun Tiered Storage.

Wenn bei einer unerwarteten Änderung des Geschäfts ein Teil der Daten wiederholt gescannt werden muss, um einen bestimmten Bericht zu erstellen, kann es wünschenswert sein, den zu ändern cloud-retrievalpolicy Bis on-read Um sicherzustellen, dass alle gelesenen Daten in die Performance-Tier zurückgegeben werden, einschließlich sequenzieller und zufällig gelesener Daten. Dies würde die Performance sequenzieller I/O-Vorgänge für das Volume verbessern.

#### **Heraufstufen**

Das Verhalten der "heraufstufen"-Richtlinie hängt von der Tiering-Richtlinie ab. Wenn die Tiering-Richtlinie lautet auto, Dann Einstellung der cloud-retrieval-policy `to `promote Ruft beim nächsten Tiering-Scan alle Blöcke aus der Kapazitäts-Tier zurück.

Wenn die Tiering-Richtlinie lautet snapshot-only, Dann sind die einzigen Blöcke, die zurückgegeben werden, die mit dem aktiven Dateisystem verbunden sind. Normalerweise hätte dies keine Auswirkung, weil die einzigen Blöcke unter das gestaffelt wären snapshot-only Richtlinie wären Blöcke, die ausschließlich mit Snapshots verknüpft wären. Es gäbe keine Tiered Blocks im aktiven File-System.

Wenn jedoch die Daten auf einem Volume von einem Volume-SnapRestore oder Datei-Klon-Vorgang aus einem Snapshot wiederhergestellt wurden, können einige der Blöcke, die aufgrund ihrer lediglich mit Snapshots verknüpften Speicherebenen verschoben wurden, jetzt vom aktiven File-System benötigt werden. Es kann wünschenswert sein, die vorübergehend zu ändern cloud-retrieval-policy Richtlinie an promote Alle lokal erforderlichen Blöcke schnell abrufen.

#### **Nie**

Nehmen Sie keine Blöcke aus der Kapazitäts-Tier heraus.

## <span id="page-6-0"></span>**Tiering-Strategien**

## **FabricPool-Tiering für vollständige Dateien in der Oracle-Datenbank**

FabricPool Tiering wird zwar auf Block-Ebene ausgeführt, kann jedoch in einigen Fällen für Tiering auf Dateiebene verwendet werden.

Viele Applikationsdatensätze sind nach Datum geordnet. Solche Daten sind im Allgemeinen immer seltener zugänglich, wenn sie älter werden. Beispielsweise verfügt eine Bank möglicherweise über ein Repository mit PDF-Dateien, die fünf Jahre Kundenabrechnungen enthalten, aber nur die letzten Monate sind aktiv. FabricPool kann verwendet werden, um ältere Datendateien in die Kapazitäts-Tier zu verschieben. Eine Abkühlzeit von 14 Tagen würde dafür sorgen, dass die letzten 14 Tage der PDF-Dateien auf der Performance-Ebene verbleiben. Darüber hinaus würden Dateien, die mindestens alle 14 Tage gelesen werden, "heiß" bleiben und daher auf der Performance-Ebene verbleiben.

#### **Richtlinien**

Um einen dateibasierten Tiering-Ansatz zu implementieren, müssen Sie über Dateien verfügen, die geschrieben und nicht nachträglich geändert werden. Der tiering-minimum-cooling-days Richtlinien sollten so hoch eingestellt werden, dass Dateien, die Sie möglicherweise benötigen, auf der Performance-Tier verbleiben. Ein Datensatz, für den die letzten 60 Tage Daten mit optimaler Performance benötigt werden, erfordert beispielsweise die Einstellung tiering-minimum-cooling-days Bis 60. Ähnliche Ergebnisse lassen sich auch anhand der Dateizugriffsmuster erzielen. Wenn beispielsweise die Daten der letzten 90 Tage benötigt werden und die Applikation auf diese 90-Tage-Zeitspanne zugreift, verbleiben die Daten in der Performance-Tier. Durch Einstellen der tiering-minimum-cooling-days Zeitraum bis 2, erhalten Sie prompt Tiering, nachdem die Daten weniger aktiv werden.

Der auto Eine Richtlinie ist für das Tiering dieser Blöcke erforderlich, da nur die auto Die Richtlinie wirkt sich auf Blöcke aus, die sich im aktiven Filesystem befinden.

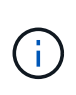

Jeder Zugriff auf Daten setzt die Heatmap-Daten zurück. Virus-Scan, Indizierung und sogar Backup-Aktivitäten, die die Quelldateien lesen, verhindern Tiering, da dies erforderlich ist tiering-minimum-cooling-days Schwellenwert wird nie erreicht.

## **Oracle FabricPool Tiering für partielle Dateien**

Da FabricPool auf Block-Ebene arbeitet, können geänderte Dateien teilweise auf Objekt-Storage verschoben werden und dennoch nur teilweise auf Performance-Tier verbleiben.

Dies ist bei Datenbanken üblich. Datenbanken, für die bekanntermaßen inaktive Blöcke enthalten sind, eignen sich auch für das FabricPool Tiering. Beispielsweise kann eine Supply-Chain-Management-Datenbank historische Informationen enthalten, die bei Bedarf verfügbar sein müssen, aber während des normalen Betriebs nicht aufgerufen werden. Mit FabricPool können die inaktiven Blöcke selektiv verschoben werden.

Beispielsweise Datendateien, die auf einem FabricPool Volume mit einem ausgeführt werden tieringminimum-cooling-days Im Zeitraum von 90 Tagen werden sämtliche Blöcke aufbewahrt, auf die in den vorangegangenen 90 Tagen auf der Performance Tier zugegriffen wurde. Alle Daten, auf die 90 Tage lang nicht zugegriffen wird, werden jedoch auf die Kapazitäts-Tier verlagert. In anderen Fällen bleiben bei normalen Applikationsaktivitäten die richtigen Blöcke auf der richtigen Tier erhalten. Wenn beispielsweise eine Datenbank normalerweise dazu verwendet wird, die Daten der letzten 60 Tage regelmäßig zu verarbeiten, ist dies wesentlich geringer tiering-minimum-cooling-days Zeitraum kann festgelegt werden, da die natürliche Aktivität der Anwendung dafür sorgt, dass Blöcke nicht vorzeitig verschoben werden.

Der auto Richtlinien sollten mit Vorsicht bei Datenbanken verwendet werden. Viele Datenbanken verfügen über periodische Aktivitäten wie etwa Vorgänge zum Quartalsende oder die Neuindizierung. Wenn der Zeitraum dieser Vorgänge größer ist als der tiering-minimum-cooling-days Es können Performance-Probleme auftreten. Wenn zum Quartalsende beispielsweise 1 TB an Daten verarbeitet werden müssen, die ansonsten nicht verarbeitet wurden, befinden sich diese Daten möglicherweise nun auf der Kapazitäts-Tier. Lesezugriffe von der Kapazitäts-Tier sind oft extrem schnell und verursachen möglicherweise keine Performance-Probleme. Die genauen Ergebnisse hängen jedoch von der Objektspeicher-Konfiguration ab.

#### **Richtlinien**

Der tiering-minimum-cooling-days Die Richtlinie sollte so hoch eingestellt werden, dass Dateien, die auf der Performance-Tier erforderlich sind, aufbewahrt werden. Beispielsweise müsste eine Datenbank, in der die letzten 60 Tage Daten bei einer optimalen Performance benötigt werden, die festlegen tieringminimum-cooling-days Zeitraum bis 60 Tage. Ähnliche Ergebnisse lassen sich auch anhand der Zugriffsmuster von Dateien erzielen. Wenn beispielsweise die Daten der letzten 90 Tage benötigt werden und die Applikation auf diese 90-Tage-Datenspanne zugreift, verbleiben die Daten in der Performance-Tier. Einstellen des tiering-minimum-cooling-days Zeitraum bis 2 Tage würde die Daten sofort nach dem Zeitpunkt verschieben, an dem die Daten weniger aktiv sind.

Der auto Eine Richtlinie ist für das Tiering dieser Blöcke erforderlich, da nur die auto Die Richtlinie wirkt sich auf Blöcke aus, die sich im aktiven Filesystem befinden.

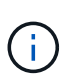

Jeder Zugriff auf Daten setzt die Heatmap-Daten zurück. Daher verhindert die Überprüfung der vollständigen Tabelle der Datenbank und sogar die Backup-Aktivitäten, die die Quelldateien lesen, Tiering, da die erforderlichen tiering-minimum-cooling-days Schwellenwert wird nie erreicht.

## **Protokoll-Tiering für die Oracle-Datenbankarchivierung**

Die wahrscheinlich wichtigste Verwendung für FabricPool ist die Verbesserung der Effizienz bekannter, kalter Daten, wie z. B. Transaktions-Logs der Datenbank.

Die meisten relationalen Datenbanken arbeiten im Transaktionsprotokoll-Archivierungsmodus, um Point-in-Time Recovery bereitzustellen. Änderungen an den Datenbanken werden durch die Aufzeichnung der Änderungen in den Transaktionsprotokollen vorgenommen und das Transaktionsprotokoll wird ohne Überschreibung beibehalten. Dies kann zur Anforderung führen, eine enorme Menge an archivierten Transaktions-Logs aufzubewahren. Ähnliche Beispiele gibt es bei vielen anderen Applikations-Workflows, die Daten generieren, die aufbewahrt werden müssen, auf die jedoch mit hoher Wahrscheinlichkeit jemals zugegriffen werden wird.

FabricPool löst diese Probleme mit einer einzigen Lösung mit integriertem Tiering. Dateien werden gespeichert und bleiben an ihrem üblichen Speicherort zugänglich, belegen jedoch praktisch keinen Speicherplatz auf dem primären Array.

#### **Richtlinien**

Verwenden Sie A tiering-minimum-cooling-days Eine Richtlinie von wenigen Tagen führt zur Aufbewahrung von Blöcken in den kürzlich erstellten Dateien (die Dateien sind, die in naher Zukunft am wahrscheinlichsten erforderlich sind) auf der Performance-Tier. Die Datenblöcke aus älteren Dateien werden dann auf die Kapazitäts-Tier verschoben.

Der auto Erzwingt sofortiges Tiering, wenn der Kühlschwellenwert erreicht wurde, unabhängig davon, ob die Protokolle gelöscht wurden oder weiterhin im primären Dateisystem vorhanden sind. Auch das Speichern aller

potenziell erforderlichen Protokolle an einer zentralen Stelle im aktiven Filesystem vereinfacht das Management. Es gibt keinen Grund, Snapshots zu durchsuchen, um eine Datei zu finden, die wiederhergestellt werden muss.

Einige Applikationen, wie z. B. Microsoft SQL Server, schneiden Transaktions-Log-Dateien während von Backup-Vorgängen ab, sodass sich die Protokolle nicht mehr im aktiven File-System befinden. Die Kapazität kann mithilfe des gespeichert werden snapshot-only tiering-Richtlinie, aber die auto Die Richtlinie ist für Protokolldaten nicht nützlich, da Protokolldaten im aktiven Dateisystem selten abgekühlt werden sollten.

### **Oracle mit FabricPool Snapshot Tiering**

Die erste Version von FabricPool war auf den Backup-Anwendungsfall ausgerichtet. Als einzige Art von Blöcken, die Tiering ermöglichen konnten, handelte es sich um Blöcke, die nicht mehr mit Daten im aktiven File-System verknüpft waren. Daher können nur die Snapshot Datenblöcke auf diese Kapazitäts-Tier verschoben werden. Dies bleibt eine der sichersten Tiering-Optionen, wenn Sie sicherstellen müssen, dass die Performance nie beeinträchtigt wird.

#### **Richtlinien: Lokale Snapshots**

Es gibt zwei Optionen für das Tiering inaktiver Snapshot-Blöcke auf die Kapazitäts-Tier. Zunächst einmal die snapshot-only Die Richtlinie zielt nur auf die Snapshot-Blöcke ab. Obwohl der auto Die Richtlinie umfasst die snapshot-only Blöcke, sondern auch Tiering Blöcke aus dem aktiven File-System. Dies ist möglicherweise nicht wünschenswert.

Der tiering-minimum-cooling-days Der Wert sollte auf einen Zeitraum festgelegt werden, in dem Daten, die während einer Wiederherstellung erforderlich sein könnten, auf der Performance-Tier zur Verfügung stehen. So enthalten die meisten Wiederherstellungsszenarien einer kritischen Produktionsdatenbank zu einem bestimmten Zeitpunkt in den letzten Tagen einen Wiederherstellungspunkt. Einstellung A tieringminimum-cooling-days Mit dem Wert 3 würde sichergestellt, dass bei einer Wiederherstellung der Datei eine Datei entsteht, die sofort die maximale Performance liefert. Alle Blöcke in den aktiven Dateien befinden sich immer noch auf schnellem Storage, ohne dass eine Wiederherstellung aus dem Kapazitäts-Tier erforderlich ist.

#### **Richtlinien – replizierte Snapshots**

Ein Snapshot, der mit SnapMirror oder SnapVault repliziert wird, der nur für die Wiederherstellung verwendet wird, sollte im Allgemeinen die FabricPool verwenden all Richtlinie: Bei dieser Richtlinie werden Metadaten repliziert. Alle Datenblöcke werden jedoch sofort an die Kapazitäts-Tier gesendet, was maximale Performance liefert. Die meisten Recovery-Prozesse arbeiten mit sequenziellem I/O, was von vornherein effizient ist. Die Recovery-Zeit vom Zielort des Objektspeichers ist zu bewerten, in einer gut durchdachten Architektur muss dieser Recovery-Prozess jedoch nicht wesentlich langsamer sein als die Wiederherstellung von lokalen Daten.

Wenn die replizierten Daten auch für das Klonen verwendet werden sollen, wird der verwendet auto Die Politik ist angemessener, mit einem tiering-minimum-cooling-days Wert, der Daten umfasst, von denen erwartet wird, dass sie regelmäßig in einer Klonumgebung verwendet werden. Der aktive Arbeitsdatensatz einer Datenbank kann beispielsweise Daten enthalten, die in den letzten drei Tagen gelesen oder geschrieben wurden, aber es können auch weitere Verlaufsdaten von 6 Monaten enthalten sein. Wenn ja, dann die auto Durch eine Richtlinie am Ziel von SnapMirror wird das Arbeitsdatensatz auf der Performance-Ebene verfügbar.

### **Backup-Tiering für Oracle Datenbank**

Zu den herkömmlichen Applikations-Backups gehören Produkte wie der Oracle Recovery Manager, die dateibasierte Backups außerhalb des Standorts der Originaldatenbank erstellen.

 `tiering-minimum-cooling-days` policy of a few days preserves the most recent backups, and therefore the backups most likely to be required for an urgent recovery situation, on the performance tier. The data blocks of the older files are then moved to the capacity tier. Der `auto` Die Richtlinie ist die am besten geeignete Richtlinie für Backup-Daten. Dadurch wird ein sofortiges Tiering sichergestellt, wenn der Kühlschwellenwert erreicht wurde, unabhängig davon, ob die Dateien gelöscht wurden oder weiterhin im primären Dateisystem vorhanden sind. Das Speichern aller potenziell erforderlichen Dateien an einem zentralen Speicherort im aktiven Dateisystem vereinfacht ebenfalls das Management. Es gibt keinen Grund, Snapshots zu durchsuchen, um eine Datei zu finden, die wiederhergestellt werden muss.

Der snapshot-only Richtlinien können zwar funktionieren, sie gelten jedoch nur für Blöcke, die sich nicht mehr im aktiven File-System befinden. Daher müssen Dateien auf einer NFS- oder SMB-Freigabe vor dem Daten-Tiering zuerst gelöscht werden.

Diese Richtlinie wäre bei einer LUN-Konfiguration sogar noch weniger effizient, da beim Löschen einer Datei aus einer LUN nur Dateiverweise aus den Metadaten des Filesystems entfernt werden. Die tatsächlichen Blöcke auf den LUNs bleiben vorhanden, bis sie überschrieben werden. Dies kann zu einer sehr langen Verzögerung zwischen dem Löschen einer Datei und dem Überschreiben der Blöcke führen und zu Tiering-Kandidaten werden. Der Wechsel des bietet einige Vorteile snapshot-only Blöcke auf die Kapazitäts-Tier, aber insgesamt funktioniert das FabricPool Management von Backup-Daten am besten mit der auto Richtlinie:

 $(i)$ 

Mit diesem Ansatz können Benutzer den für Backups erforderlichen Speicherplatz effizienter managen. FabricPool selbst ist jedoch keine Backup-Technologie. Das Tiering von Backup-Dateien in Objektspeicher vereinfacht das Management, da die Dateien noch auf dem ursprünglichen Storage-System sichtbar sind, die Datenblöcke im Zielspeicherort jedoch vom ursprünglichen Storage-System abhängig sind. Wenn das Quell-Volume verloren geht, sind die Objektspeicher-Daten nicht mehr nutzbar.

## <span id="page-9-0"></span>**Unterbrechungen beim Zugriff auf Oracle Datenbanken und Objektspeicher**

Tiering ein Datensatz mit FabricPool ergibt eine Abhängigkeit zwischen dem primären Storage Array und der Objektspeicher-Ebene. Es gibt zahlreiche Objektspeicher-Optionen, die eine unterschiedliche Verfügbarkeit bieten. Es ist wichtig, die Auswirkungen eines möglichen Verbindungsverlusts zwischen dem primären Storage-Array und dem Objekt-Storage-Tier zu verstehen.

Wenn ein an ONTAP ausgehändigt I/O Daten aus der Kapazitäts-Tier benötigt und ONTAP die Kapazitäts-Tier nicht erreichen kann, um Blöcke abzurufen, wird schließlich ein Ausfall des I/O-Systems erreicht. Die Auswirkung dieses Timeouts hängt vom verwendeten Protokoll ab. In einer NFS-Umgebung antwortet ONTAP je nach Protokoll entweder mit einer EJUKEBOX- oder EDELAY-Antwort. Einige ältere Betriebssysteme interpretieren dies möglicherweise als Fehler, aber aktuelle Betriebssysteme und aktuelle Patch-Level des Oracle Direct NFS-Clients behandeln dies als Retrievable-Fehler und warten weiterhin auf den Abschluss des  $I/O$ .

Ein kürzeres Timeout gilt für SAN-Umgebungen. Wenn ein Block in der Objektspeicherumgebung erforderlich ist und zwei Minuten lang nicht erreichbar bleibt, wird ein Lesefehler an den Host zurückgegeben. Das ONTAP Volume und die LUNs bleiben online, das Host-Betriebssystem kennzeichnet das Filesystem jedoch möglicherweise als fehlerhaft.

Konnektivitätsprobleme bei Objekt-Storage snapshot-only Die Richtlinie ist weniger bedenklich, da nur Backup-Daten als Tiering übertragen werden. Kommunikationsprobleme würden die Datenwiederherstellung verlangsamen, würden jedoch die aktive Nutzung der Daten nicht beeinträchtigen. Der auto Und all Mithilfe von Richtlinien wird das Tiering "kalter" Daten von der aktiven LUN ermöglicht. Ein Fehler beim Abrufen von Objektspeicher-Daten kann sich somit auf die Datenbankverfügbarkeit auswirken. Eine SAN-Implementierung mit diesen Richtlinien sollte nur mit Objektspeicher der Enterprise-Klasse und Netzwerkverbindungen genutzt werden, die auf Hochverfügbarkeit ausgelegt sind. NetApp StorageGRID ist die überlegene Option.

#### **Copyright-Informationen**

Copyright © 2024 NetApp. Alle Rechte vorbehalten. Gedruckt in den USA. Dieses urheberrechtlich geschützte Dokument darf ohne die vorherige schriftliche Genehmigung des Urheberrechtsinhabers in keiner Form und durch keine Mittel – weder grafische noch elektronische oder mechanische, einschließlich Fotokopieren, Aufnehmen oder Speichern in einem elektronischen Abrufsystem – auch nicht in Teilen, vervielfältigt werden.

Software, die von urheberrechtlich geschütztem NetApp Material abgeleitet wird, unterliegt der folgenden Lizenz und dem folgenden Haftungsausschluss:

DIE VORLIEGENDE SOFTWARE WIRD IN DER VORLIEGENDEN FORM VON NETAPP ZUR VERFÜGUNG GESTELLT, D. H. OHNE JEGLICHE EXPLIZITE ODER IMPLIZITE GEWÄHRLEISTUNG, EINSCHLIESSLICH, JEDOCH NICHT BESCHRÄNKT AUF DIE STILLSCHWEIGENDE GEWÄHRLEISTUNG DER MARKTGÄNGIGKEIT UND EIGNUNG FÜR EINEN BESTIMMTEN ZWECK, DIE HIERMIT AUSGESCHLOSSEN WERDEN. NETAPP ÜBERNIMMT KEINERLEI HAFTUNG FÜR DIREKTE, INDIREKTE, ZUFÄLLIGE, BESONDERE, BEISPIELHAFTE SCHÄDEN ODER FOLGESCHÄDEN (EINSCHLIESSLICH, JEDOCH NICHT BESCHRÄNKT AUF DIE BESCHAFFUNG VON ERSATZWAREN ODER -DIENSTLEISTUNGEN, NUTZUNGS-, DATEN- ODER GEWINNVERLUSTE ODER UNTERBRECHUNG DES GESCHÄFTSBETRIEBS), UNABHÄNGIG DAVON, WIE SIE VERURSACHT WURDEN UND AUF WELCHER HAFTUNGSTHEORIE SIE BERUHEN, OB AUS VERTRAGLICH FESTGELEGTER HAFTUNG, VERSCHULDENSUNABHÄNGIGER HAFTUNG ODER DELIKTSHAFTUNG (EINSCHLIESSLICH FAHRLÄSSIGKEIT ODER AUF ANDEREM WEGE), DIE IN IRGENDEINER WEISE AUS DER NUTZUNG DIESER SOFTWARE RESULTIEREN, SELBST WENN AUF DIE MÖGLICHKEIT DERARTIGER SCHÄDEN HINGEWIESEN WURDE.

NetApp behält sich das Recht vor, die hierin beschriebenen Produkte jederzeit und ohne Vorankündigung zu ändern. NetApp übernimmt keine Verantwortung oder Haftung, die sich aus der Verwendung der hier beschriebenen Produkte ergibt, es sei denn, NetApp hat dem ausdrücklich in schriftlicher Form zugestimmt. Die Verwendung oder der Erwerb dieses Produkts stellt keine Lizenzierung im Rahmen eines Patentrechts, Markenrechts oder eines anderen Rechts an geistigem Eigentum von NetApp dar.

Das in diesem Dokument beschriebene Produkt kann durch ein oder mehrere US-amerikanische Patente, ausländische Patente oder anhängige Patentanmeldungen geschützt sein.

ERLÄUTERUNG ZU "RESTRICTED RIGHTS": Nutzung, Vervielfältigung oder Offenlegung durch die US-Regierung unterliegt den Einschränkungen gemäß Unterabschnitt (b)(3) der Klausel "Rights in Technical Data – Noncommercial Items" in DFARS 252.227-7013 (Februar 2014) und FAR 52.227-19 (Dezember 2007).

Die hierin enthaltenen Daten beziehen sich auf ein kommerzielles Produkt und/oder einen kommerziellen Service (wie in FAR 2.101 definiert) und sind Eigentum von NetApp, Inc. Alle technischen Daten und die Computersoftware von NetApp, die unter diesem Vertrag bereitgestellt werden, sind gewerblicher Natur und wurden ausschließlich unter Verwendung privater Mittel entwickelt. Die US-Regierung besitzt eine nicht ausschließliche, nicht übertragbare, nicht unterlizenzierbare, weltweite, limitierte unwiderrufliche Lizenz zur Nutzung der Daten nur in Verbindung mit und zur Unterstützung des Vertrags der US-Regierung, unter dem die Daten bereitgestellt wurden. Sofern in den vorliegenden Bedingungen nicht anders angegeben, dürfen die Daten ohne vorherige schriftliche Genehmigung von NetApp, Inc. nicht verwendet, offengelegt, vervielfältigt, geändert, aufgeführt oder angezeigt werden. Die Lizenzrechte der US-Regierung für das US-Verteidigungsministerium sind auf die in DFARS-Klausel 252.227-7015(b) (Februar 2014) genannten Rechte beschränkt.

#### **Markeninformationen**

NETAPP, das NETAPP Logo und die unter [http://www.netapp.com/TM](http://www.netapp.com/TM\) aufgeführten Marken sind Marken von NetApp, Inc. Andere Firmen und Produktnamen können Marken der jeweiligen Eigentümer sein.